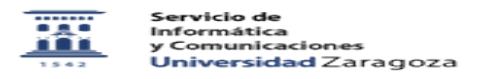

## ¿Cómo acceder a las consultas de datos de RENDIMIENTO, guardadas por los administradores?

02/05/2024 - 00:09:40

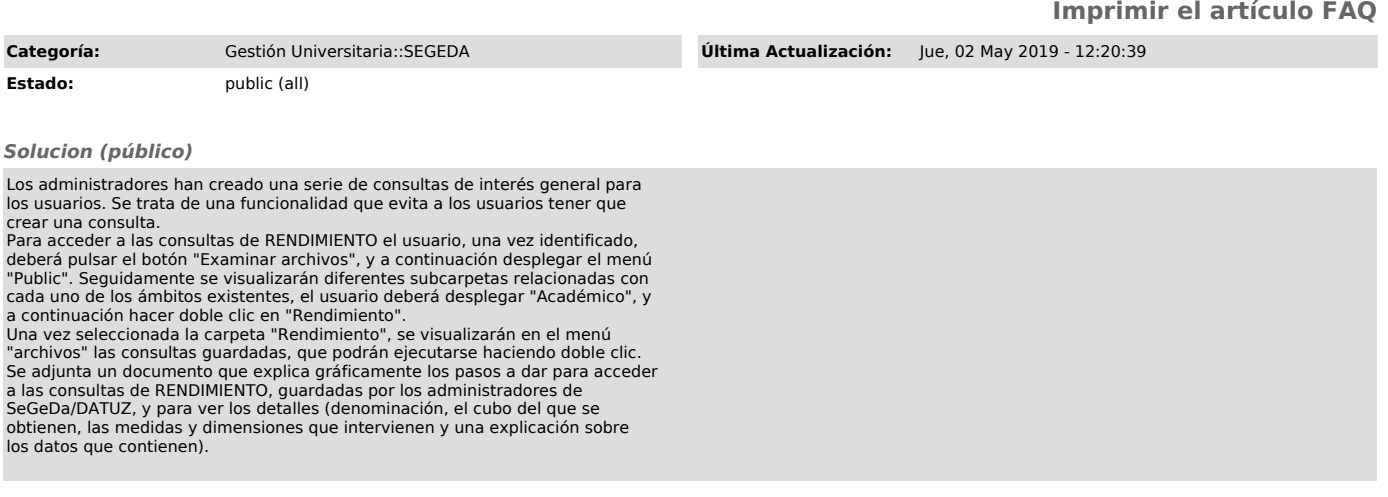